# **R** norton

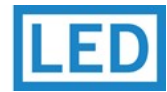

# BRP-XM Inlegarmatuur. Dubbelparabool.

# Algemeen

# $\textcircled{F}$   $\text{[P20]}$   $\text{[K07]}$   $\text{[C6]}$

- zeer lage luminantie
- licht voor ieder kantoor
- 50.000 u L80/B10
- bij uitstek geschikt voor renovatie

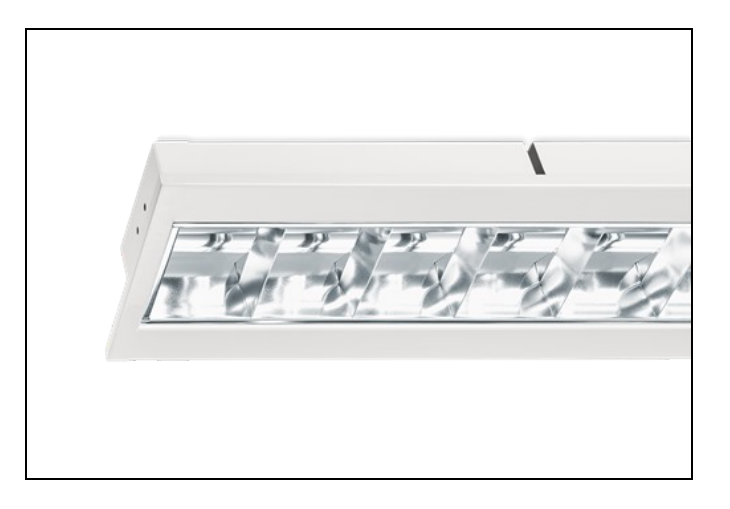

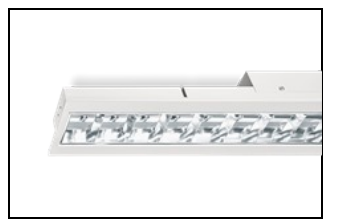

#### BRP-XM LED: bandrasterarmatuur

Algemeen bandrasterarmatuur voor kantooromgevingen. Maximale lichtopbrengst en uiterst comfortabel licht door het speciaal ontwikkelde rooster van Miro®/Vega aluminium dat bijdraagt aan een rustig en comfortabel lichtbeeld.

Een solide, wit gemoffeld plaatstalen huis, met 'plug & play' aansluiting middels Wieland GST 18i3 connector. Uiterst eenvoudige en snelle montage bij zowel nieuwbouw- als renovatieprojecten waar ook duurzaamheid een belangrijke rol speelt. Sterk verbeterde lichtopbrengst ten opzichte van T8 armaturen.

## Toepassingsgebieden

- $\bullet$ kantoorgebouw
- zorg
- scholen  $\bullet$
- horeca
- entertainment
- retail

## **Opties**

- DALI dimbaar
- 1-10V dimbaar
- LiveLink lichtmanagement
- daglichtregeling (op aanvraag)
- luchtsleuven (op aanvraag)
- bewegingsmelder
- noodverlichting

Huis: Wit gemoffeld plaatstaal. Inclusief geïntegreerde led, standaard in 3000K en 4000K, een PMMA diffuser en Wieland Chassisdeel GST 18i3 (bij dimbare uitvoering GST 18i5). Geschikt voor systeemplafonds, moduul 600, met zichtbare profielen.

Voor systeemplafonds met onzichtbare profielen kan een set montagebeugels worden geleverd.

Rooster: **Matglans**, parabolisch gebogen lengte- en dwarslamellen van hoogwaardig aluminium (Miro® 8/Vega®).

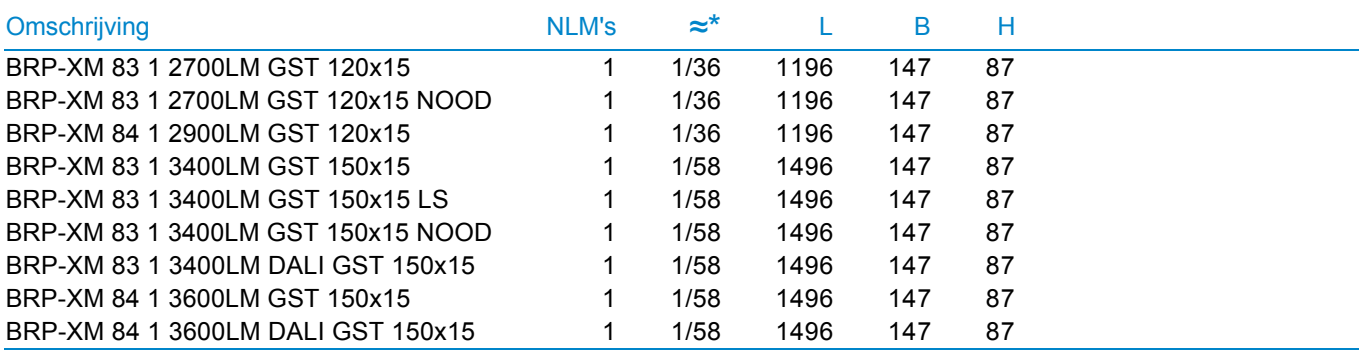

\* Vergelijkbaar lichtniveau. Met LED echter lager energieverbruik en minimaal onderhoud.

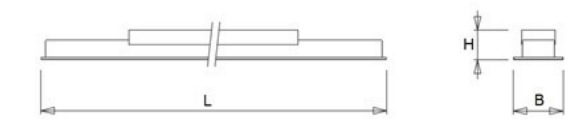

## Uitvoeringen

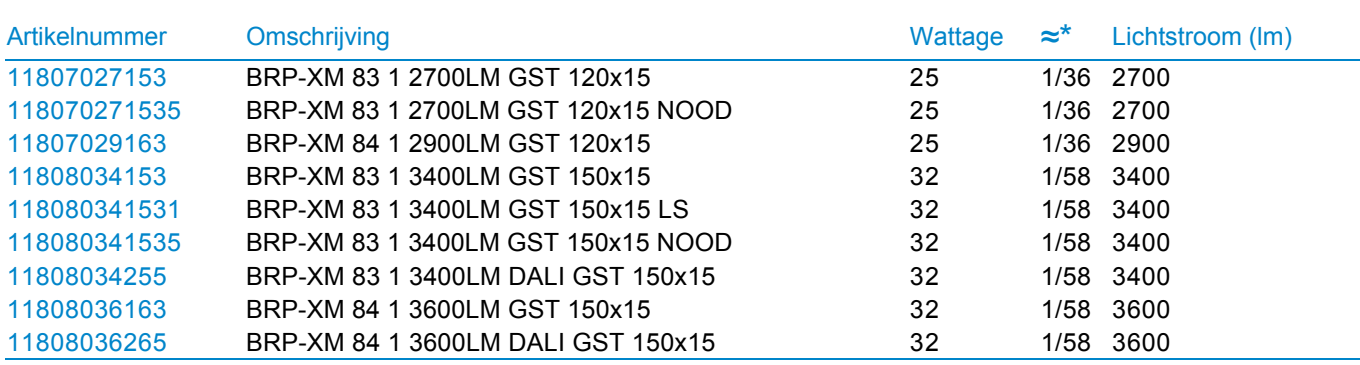

\* Vergelijkbaar lichtniveau. Met LED echter lager energieverbruik en minimaal onderhoud.

Kijk voor meer informatie op onze [website](https://www.norton.nl/nl/catalog/1442/brp-xm/chapter.aspx).